# **Software**

**Con-nect**

## **Release Notes**

Version 3.4.2

November 2016

This document applies to Con-nect Version 3.4.2.

Specifications contained herein are subject to change and these changes will be reported in subsequent release notes or new editions.

Copyright © 1985-2016 Software AG, Darmstadt, Germany and/or Software AG USA, Inc., Reston, VA, USA, and/or its subsidiaries and/or its affiliates and/or their licensors.

The name Software AG and all Software AG product names are either trademarks or registered trademarks of Software AG and/or Software AG USA, Inc. and/or its subsidiaries and/or its affiliates and/or their licensors. Other company and product names mentioned herein may be trademarks of their respective owners.

Detailed information on trademarks and patents owned by Software AG and/or its subsidiaries is located at http://softwareag.com/licenses.

Use of this software is subject to adherence to Software AG's licensing conditions and terms. These terms are part of the product documentation, located at http://softwareag.com/licenses/ and/or in the root installation directory of the licensed product(s).

This software may include portions of third-party products. For third-party copyright notices, license terms, additional rights or restrictions, please refer to "License Texts, Copyright Notices and Disclaimers of Third-Party Products". For certain specific third-party license restrictions, please referto section E of the Legal Notices available under"License Terms and Conditions for Use of Software AG Products / Copyright and Trademark Notices of Software AG Products". These documents are part of the product documentation, located at http://softwareag.com/licenses and/or in the root installation directory of the licensed product(s).

Use, reproduction, transfer, publication or disclosure is prohibited except as specifically provided for in your License Agreement with Software AG.

#### **Document ID: CNT-RELNOTES-342-20161125**

## **Table of Contents**

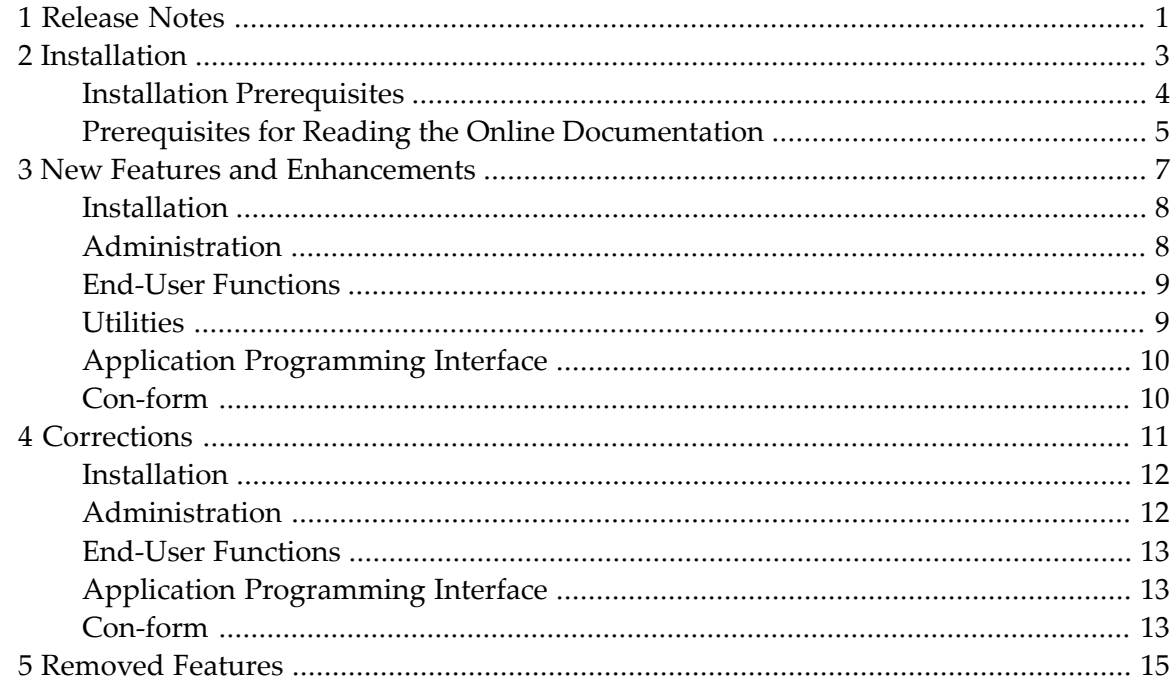

## <span id="page-4-0"></span>**1 Release Notes**

This document describes the new and modified features for Con-nect/Con-form Version 3.4.2, Con-nect Teleservices Version 2.6.2, and Con-nect SNADS Version 1.5.2. It consists of the following sections:

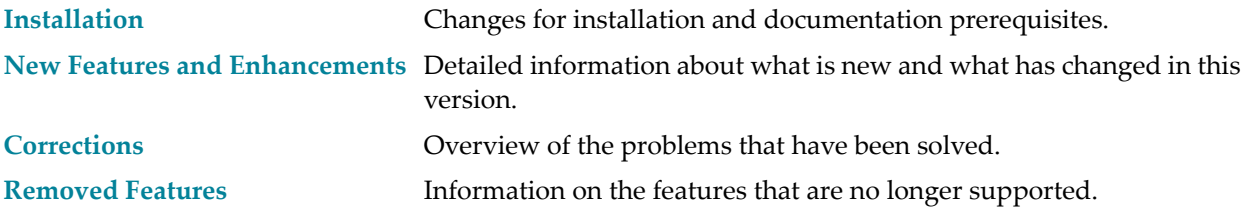

## <span id="page-6-0"></span>**2 Installation**

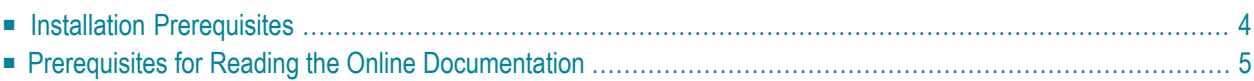

<span id="page-7-0"></span>This section provides the following information:

## **Installation Prerequisites**

Con-nect is a subsystem of Natural. Con-nect/Con-form Version 3.4.2, Con-nect Teleservices Version 2.6.2, and Con-nect SNADS Version 1.5.2 are compatible with Natural Version 4.2 or above.

The prerequisites for Con-nect are listed in *General Information for Con-nect* in the *Con-nect Installation and Operations* documentation.

The prerequisites for Con-form are listed in *General Information* in the *Con-form Installation* documentation.

## <span id="page-8-0"></span>**Prerequisites for Reading the Online Documentation**

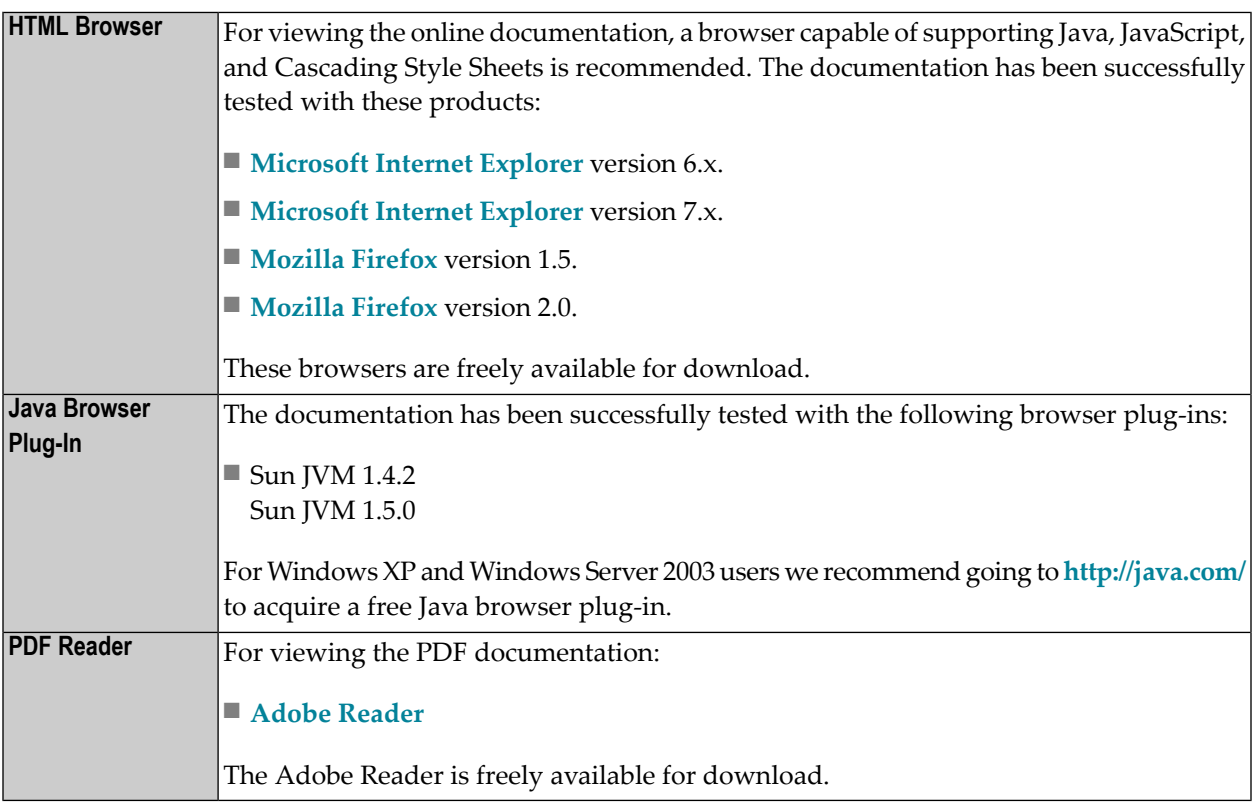

## <span id="page-10-0"></span> $3\overline{3}$ **New Features and Enhancements**

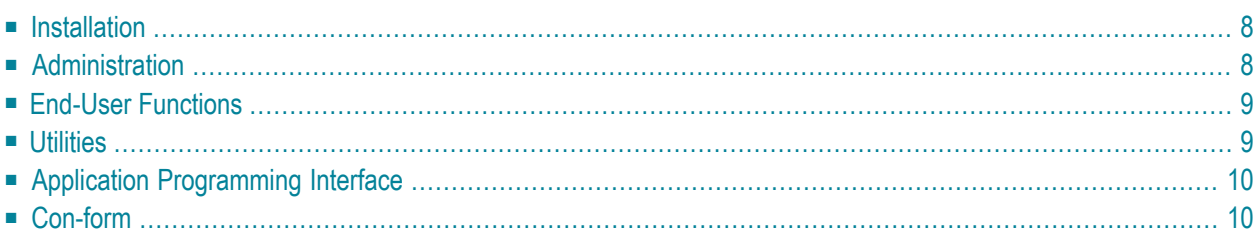

<span id="page-11-0"></span>New features and enhancements are available in the following areas:

## **Installation**

<span id="page-11-1"></span>Improved messages are available when Con-nect cannot be invoked after the installation. See *Connect Installation and Operations*, section *Possible Problems when Starting Con-nect*.

### **Administration**

#### **Reports**

It is now possible to display a report containing the Con-nect installation history. See *Con-nect Administration*, section *Con-nect Installation History*.

#### **Transport Service**

The "Items" column on the "Queue Maintenance" screen is now 6 characters wide. If the queue contains more than 9999 items, "!>9999" is shown in this column. It is recommended that you do not keep so many items in a queue and that you delete items in time.

#### **Con-nect SNADS**

The "Items" column on the "Queue Maintenance" screen is now 6 characters wide. If the queue contains more than 9999 items, "!>9999" is shown in this column. It is recommended that you do not keep so many items in a queue and that you delete items in time.

## <span id="page-12-0"></span>**End-User Functions**

#### **Appointments**

<span id="page-12-1"></span>The locking concept for appointments has changed. An appointment is now unlocked when the active userleaves the "Modify Appointment" screen with any command. See *Con-nect User's Guide*, section *Locked Appointments*.

## **Utilities**

#### **B99050 - Fix Corrupted Cabinet Records**

Code C is now generated when the modification date, time or ID has been corrected. See *Con-nect Utilities*, section *Fix Corrupted Cabinet Records*.

## <span id="page-13-0"></span>**Application Programming Interface**

### **Z-DIS13B**

This API subprogram now uses the subprogram Z-754. See *Con-nect Application Programming Interface*, section *Z-DIS13B*.

#### **Z-MOD05N**

<span id="page-13-1"></span>This is a new API subprogram which can be used to activate or deactivate a command-object combination for a specific cabinet. See *Con-nect Application Programming Interface*, section *Z-MOD05N*.

## **Con-form**

The error messages which appear when an error has occurred in a document have been enhanced. Additional information on the error is now provided.

<span id="page-14-0"></span>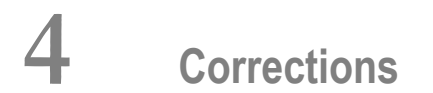

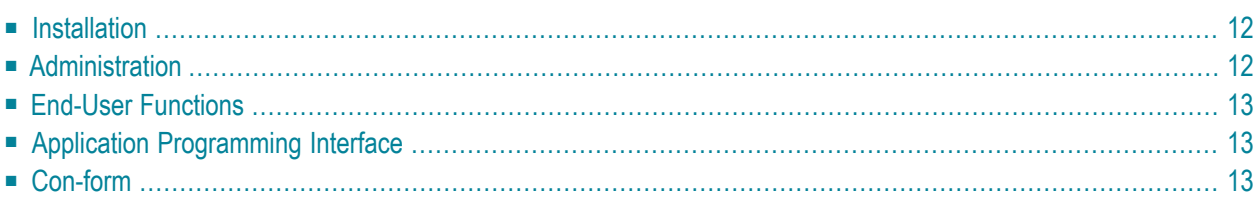

<span id="page-15-0"></span>Problems have been solved in the following areas:

## **Installation**

Con-nect can now be invoked correctly from a steplib library.

<span id="page-15-1"></span>Error NAT3145 no longer occurs when Con-nect or an API application is started from FUSER.

### **Administration**

#### **System Maintenance**

Error NAT3145 no longer occurs when the "Trace Cabinet Usage" function of System Defaults has been activated.

#### **Cabinets**

The date of a cabinet profile is now updated when the cabinet is modified (not when it is just displayed).

#### **Teleservices Nodes**

The time range for the delivery which is defined when adding or modifying a Telex, Teletex or Telefax mail node is now interpreted correctly.

#### **Error Log (D-TRACE)**

Error NAT1316 no longer occurs when errors are written to the error log.

The handling of duplicate error messages has been enhanced.

## <span id="page-16-0"></span>**End-User Functions**

#### **Documents**

Error NAT1316 no longer occurs when enclosing documents.

Copying documents between shared cabinets now works correctly.

#### **User Addresses**

<span id="page-16-1"></span>Error NAT1151 no longer occurs when printing an address.

## **Application Programming Interface**

#### **Work Parameter**

An error no longer occurs when the work parameter is not reset.

#### **Z-PRI11\***

Two blank bytes are no longer added to the head of the output when the document is printed using one of the Z-PRI11\* API subprograms.

#### <span id="page-16-2"></span>**Z-SCAN11**

Error NAT1305 no longer occurs.

### **Con-form**

The first character of a line is no longer missing when .TB (set tab stops) is used and .LL (line length) is equal to .RM (right margin).

Con-form no longer stops due to a CPU timeout when .TS (translate character to string) is used and the input character defined with .TS occurs more than two times in the same line.

Con-form no longer abends with code S0C4 when the instruction .DU (dump workspace) is used.

Con-form no longer abends with code S0C1 or S0C4 when Natural Security is not active.

Con-form no longer abends in a Sysplex environment.

The Natural command dump zaps cmf now displays the installed Con-form zaps and no longer returns a message which indicates that the zap list for Con-form is not available.

Con-form no longer abends or returns error NAT0954 or NAT5121 when CSIZE is dynamically increased.

Con-form no longer abends or returns error NAT0954 when the save area is too small.

A line containing a .TB instruction is no longer lost when Con-nect's TRANSLATE command is used for a translation of a DCA-RFT document into CNF format.

## <span id="page-18-0"></span>**Removed Features**

Lotus AU/Con-nect is no longer supported.